#### **[2013/09/24 – Il mio primo](https://artigianodelsoftware.it/blog/2015/09/11/20130924-il-mio-primo-post/) [post](https://artigianodelsoftware.it/blog/2015/09/11/20130924-il-mio-primo-post/)**

#### *Due anni sono passati….*

Quanto tempo, e mi sembra ieri che avevo iniziato....  $\Box$ 

 $\pmb{\times}$ 

Il 24 settembre saranno 2 anni dalla redazione e pubblicazione del mio primo [post](https://artigianodelsoftware.wordpress.com/2013/09/24/installare-oracle-xe-32-bit-su-windows-7-64-bit/). Il mio progetto *Artigiano del Software,* un progetto molto articolato che comprende anche un blog personale, dove poter scrivere articoli didattici, recensioni, idee ed altro sui prodotti della [Atlassian](https://www.atlassian.com) e su [Oracle](https://www.oracle.com) e su tutto ciò che include la tecnologia, iniziava i suoi primi passi, con la scrittura del primo articolo, dedicato ad Oracle.

Dopo i primi mesi di rodaggio, ho finalmente iniziato a scrivere in maniera continuativa e, come visto, sono riuscito a pubblicare un post al giorno, riuscendo nel mio intento di approfondire l'argomento [Atlassian e](https://www.atlassian.com) far conoscere a tanti aspetti degli stessi, tanti possibili usi, tante possibili cose.

## *Ringrazio tutti i miei lettori*

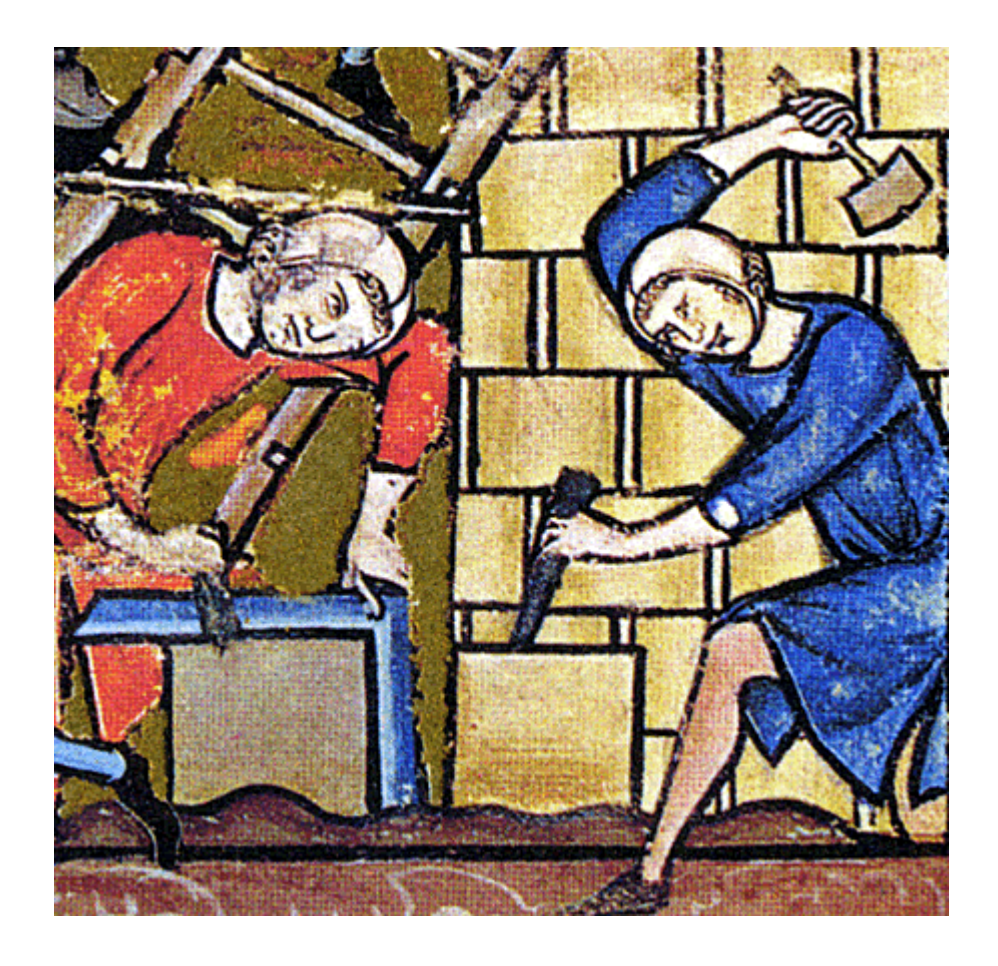

## **[Superato il muro delle 2800](https://artigianodelsoftware.it/blog/2015/05/29/superato-il-muro-delle-2800-view/) [view](https://artigianodelsoftware.it/blog/2015/05/29/superato-il-muro-delle-2800-view/)**

## *Superato il muro delle 2800 views*

Era solo il [30 aprile 2015](https://artigianodelsoftware.wordpress.com/2015/04/30/post-numero-100/), quando avevo annunciato il superamento del post numero 100 e del muro delle 2400 views. Proprio in questi giorni stato abbattuto un altro muro ed un altro record: 2800 views superate per un totale di 400 views in poco meno di 1 mese  $\Box$ 

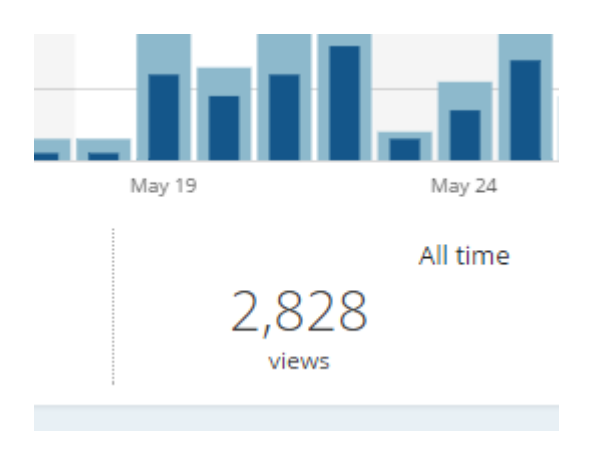

Un altro record è stato quello di postare un articolo al giorno :-). Un grande risultato

# **Un ringraziamento a tutti i miei lettori**

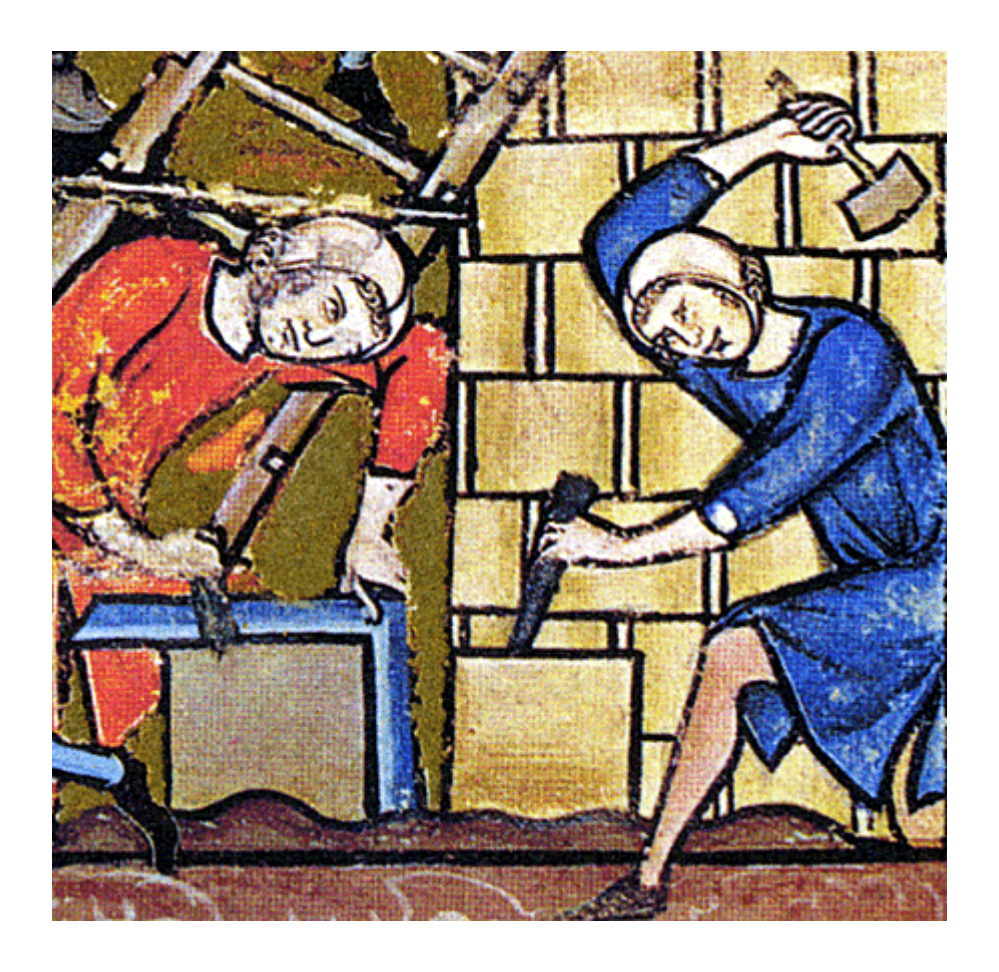

#### **[Post numero 100](https://artigianodelsoftware.it/blog/2015/04/30/post-numero-100/)**

#### *Post numero 100*

#### *Questo post è dedicato a tutti i miei lettori*

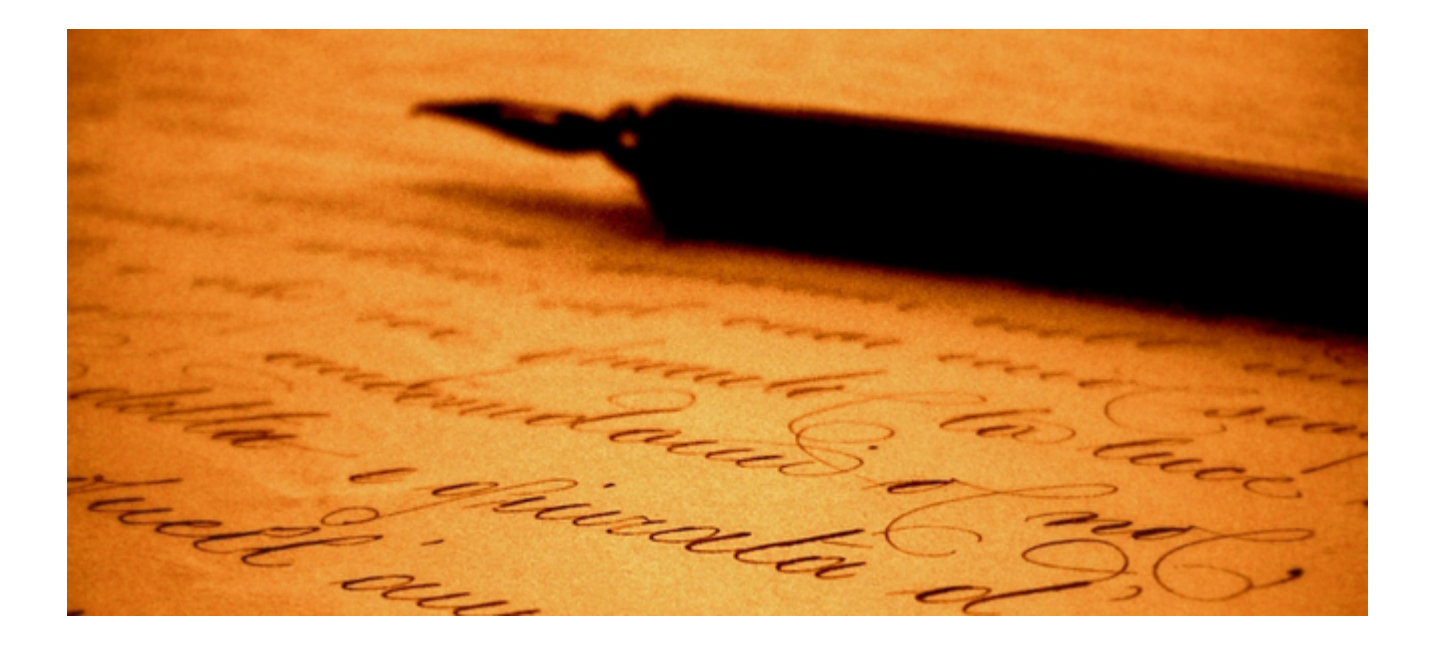

*Un ringraziamento a tutti coloro che hanno visitato il mio blog, hanno letto i miei articoli e che spero di aver aiutato nel loro lavoro*

Ringrazio anche per aver superato le 2400 views dopo poco più di un mese dal [superamento delle 2000 views](https://artigianodelsoftware.wordpress.com/2015/03/18/superato-il-muro-delle-2000-views/)

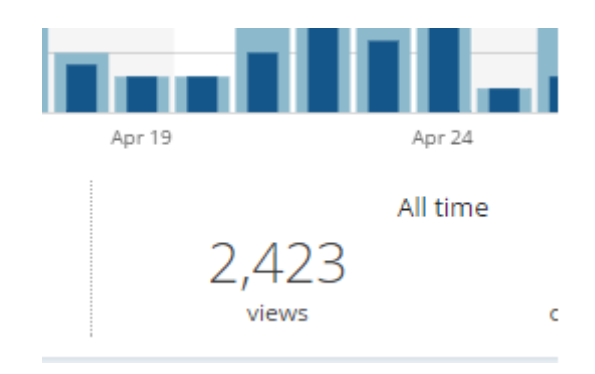

#### *Grazie a tutti da*

## *Artigiano Del Software*

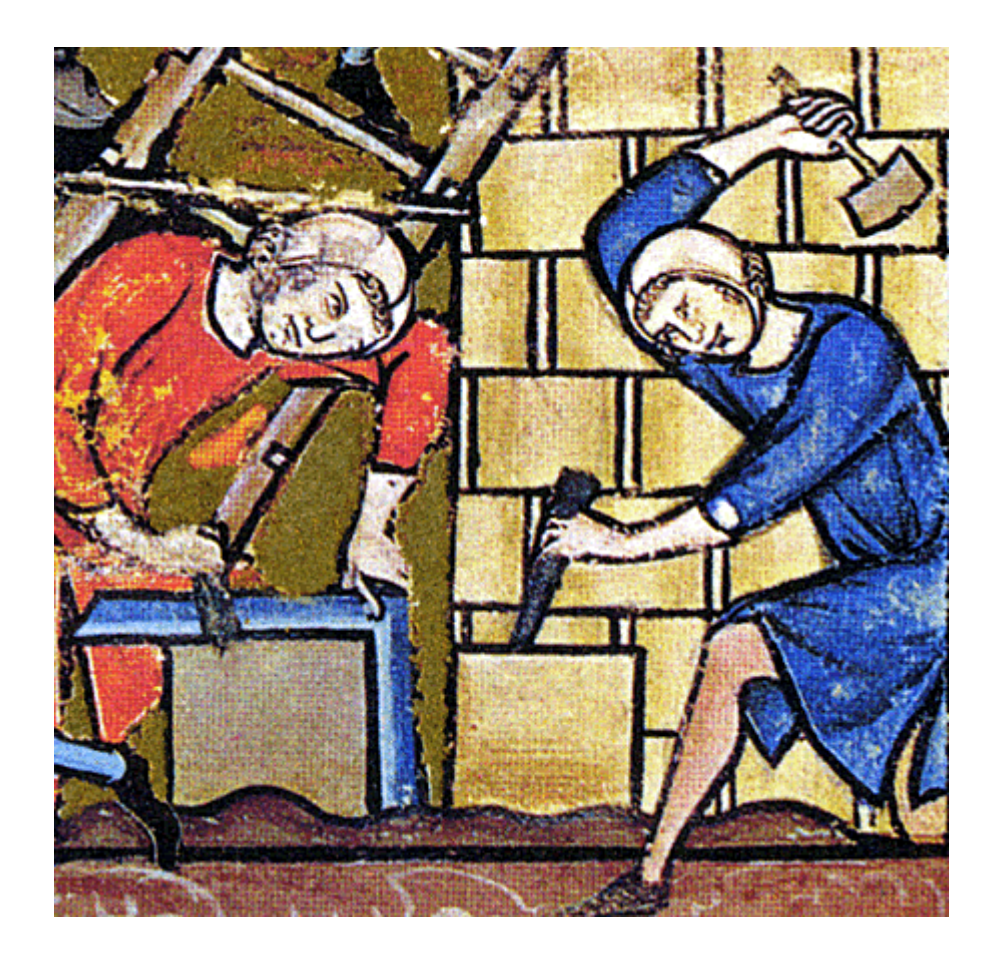

#### **[Buon 2015 a tutti](https://artigianodelsoftware.it/blog/2014/12/31/buon-2015-a-tutti/)**

## **Buon 2015 a tutti da Artigiano del Software**

Ci vediamo il prossimo anno con nuovi post su *Confluence*, *JIRA*, *FishEye* e presto anche *BAMBOO* 

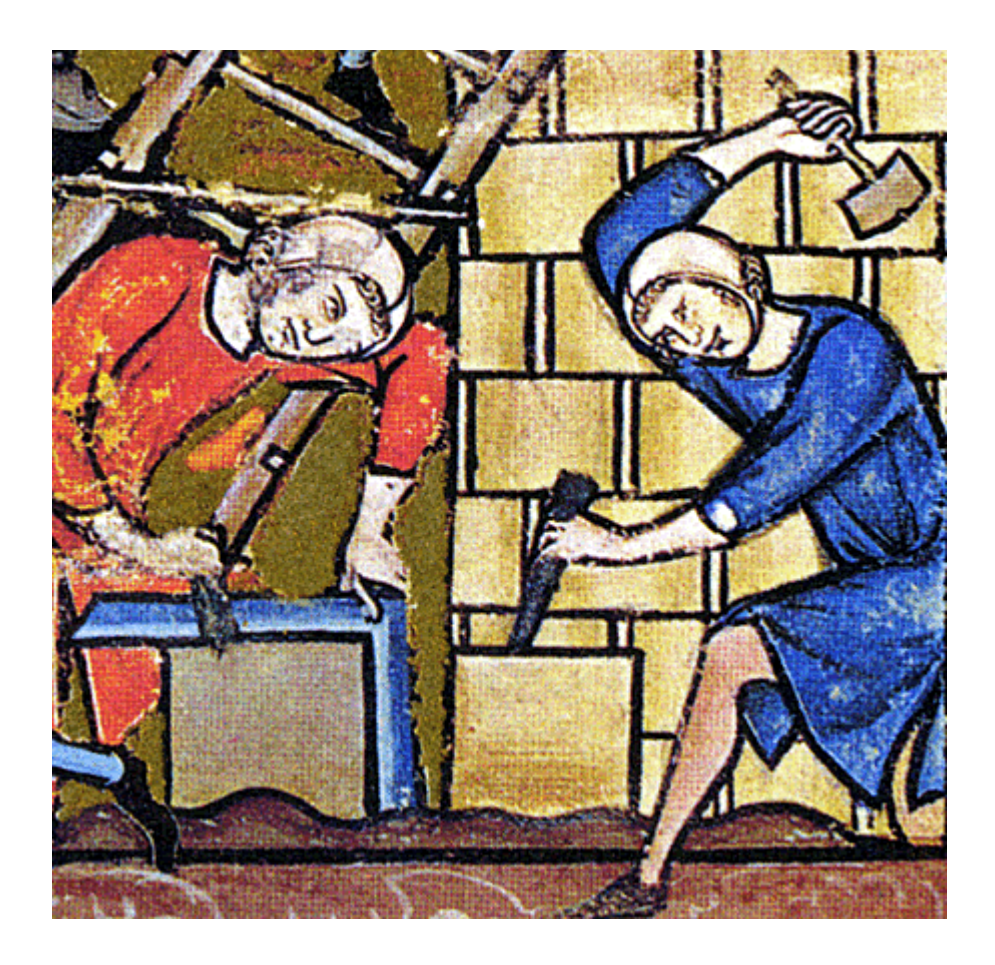

# **[2014 in review](https://artigianodelsoftware.it/blog/2014/12/30/2014-in-review/)**

The WordPress.com stats helper monkeys prepared a 2014 annual report for this blog.

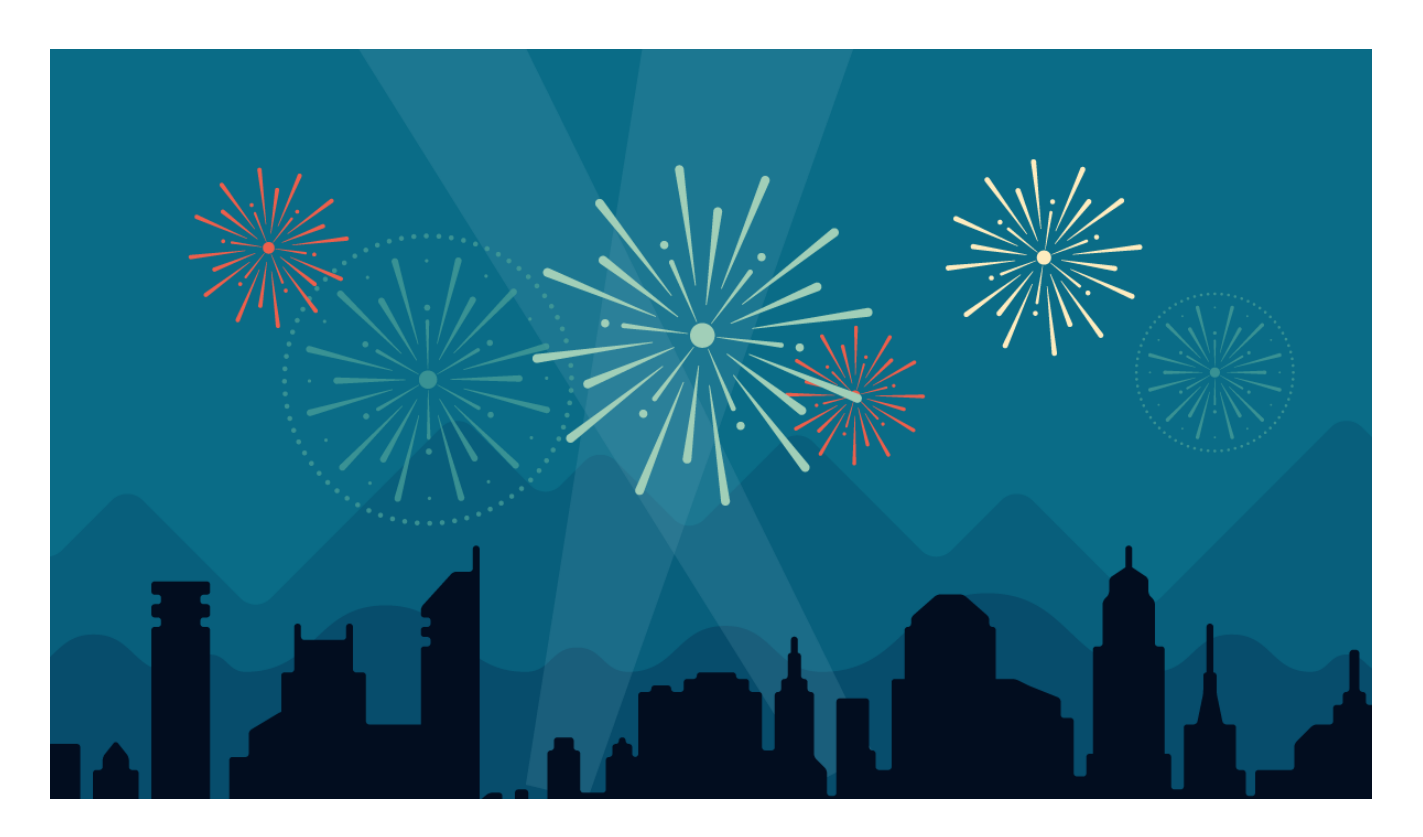

#### Here's an excerpt:

*A San Francisco cable car holds 60 people. This blog was viewed about 1,300 times in 2014. If it were a cable car, it would take about 22 trips to carry that many people.*

[Click here to see the complete report.](http://artigianodelsoftware.wordpress.com/2014/annual-report/)

## **[Buon Natale 2015](https://artigianodelsoftware.it/blog/2014/12/23/buon-natale-2015/)**

#### *Buon Natale da Artigiano del Software*

#### *Grazie a tutti i lettori*

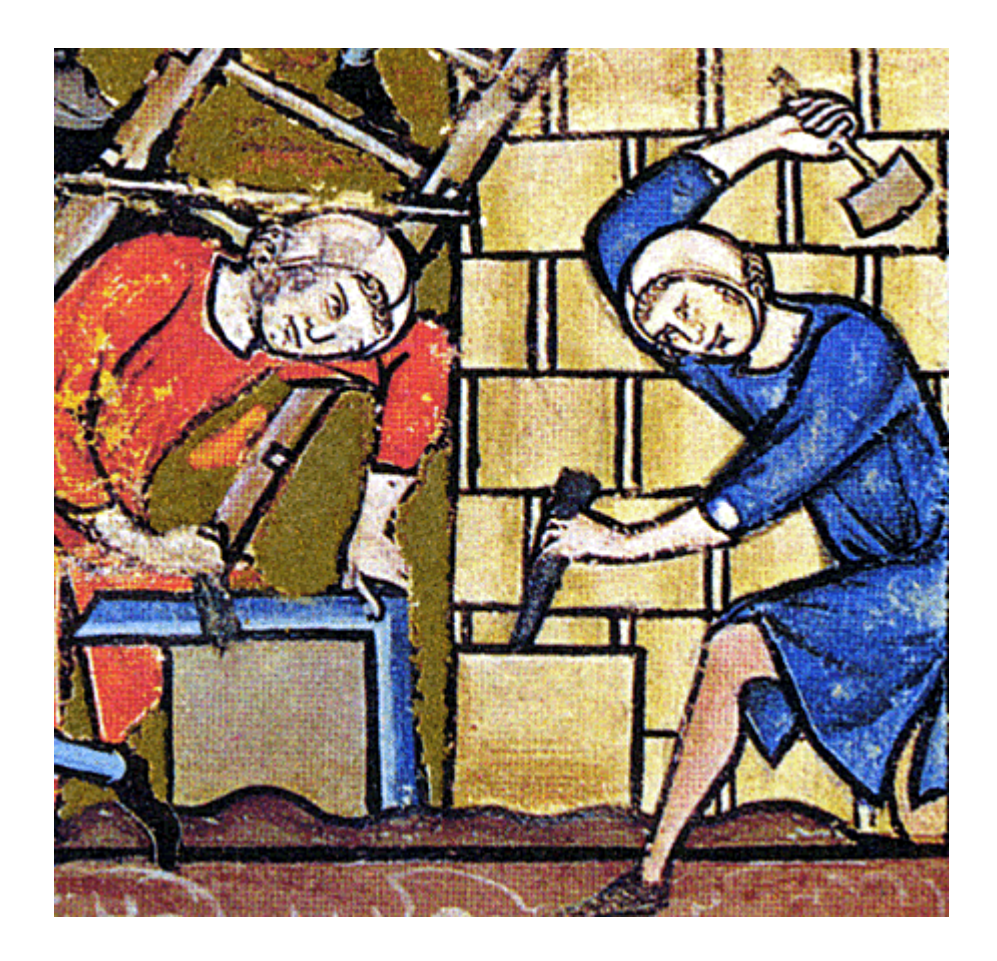